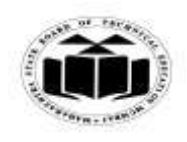

#### *MODEL ANSWER*

#### **SUMMER - 2017 EXAMINATION**

#### **Subject: Java Programming Subject: Code:**

**17515**

#### **Important Instructions to examiners:**

- 1) The answers should be examined by key words and not as word-to-word as given in the model answer scheme.
- 2) The model answer and the answer written by candidate may vary but the examiner may try to assess the understanding level of the candidate.
- 3) The language errors such as grammatical, spelling errors should not be given more importance (Not applicable for subject English and Communication Skills).
- 4) While assessing figures, examiner may give credit for principal components indicated in the figure. The figures drawn by candidate and model answer may vary. The examiner may give credit for any equivalent figure drawn.
- 5) Credits may be given step wise for numerical problems. In some cases, the assumed constant values may vary and there may be some difference in the candidate's answers and model answer.
- 6) In case of some questions credit may be given by judgement on part of examiner of relevant answer based on candidate's understanding.
- 7) For programming language papers, credit may be given to any other program based one quivalent concept.

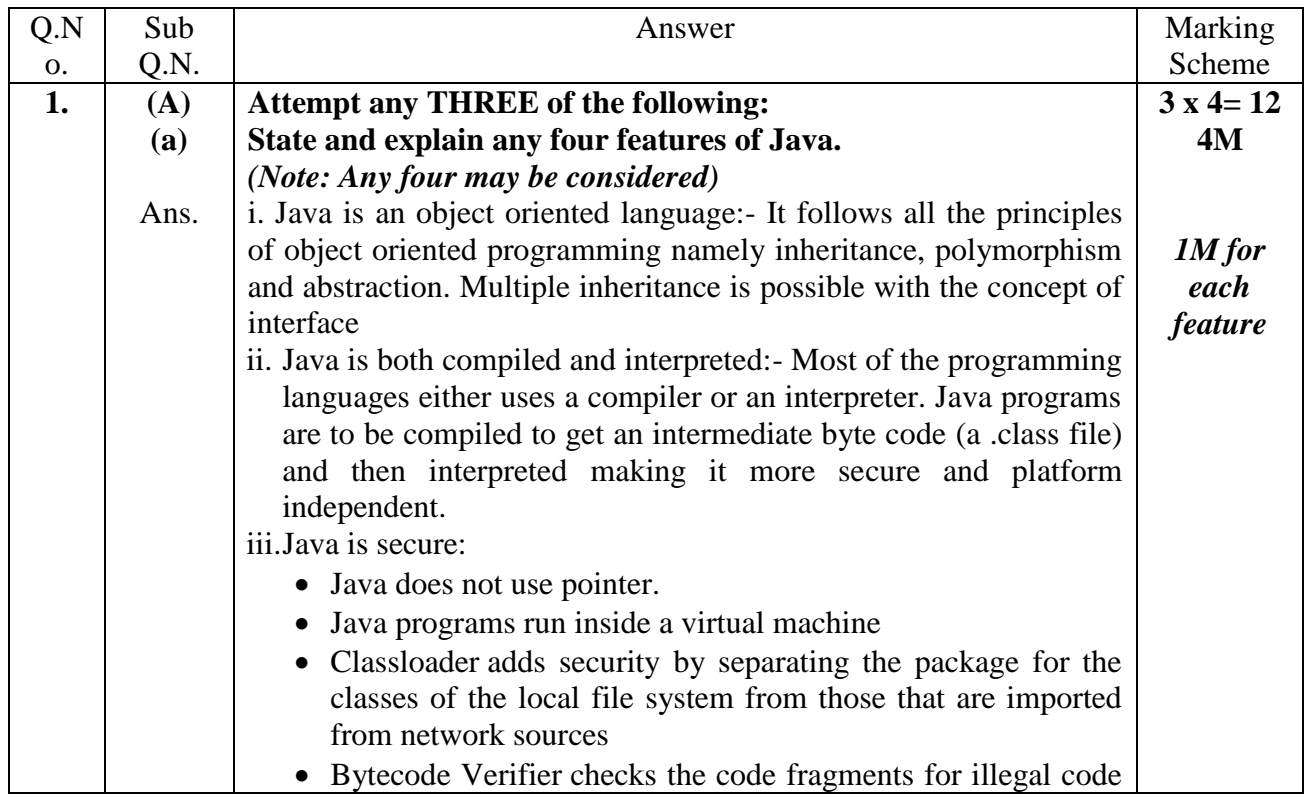

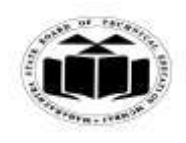

 $\Gamma$ 

T.

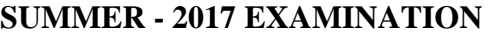

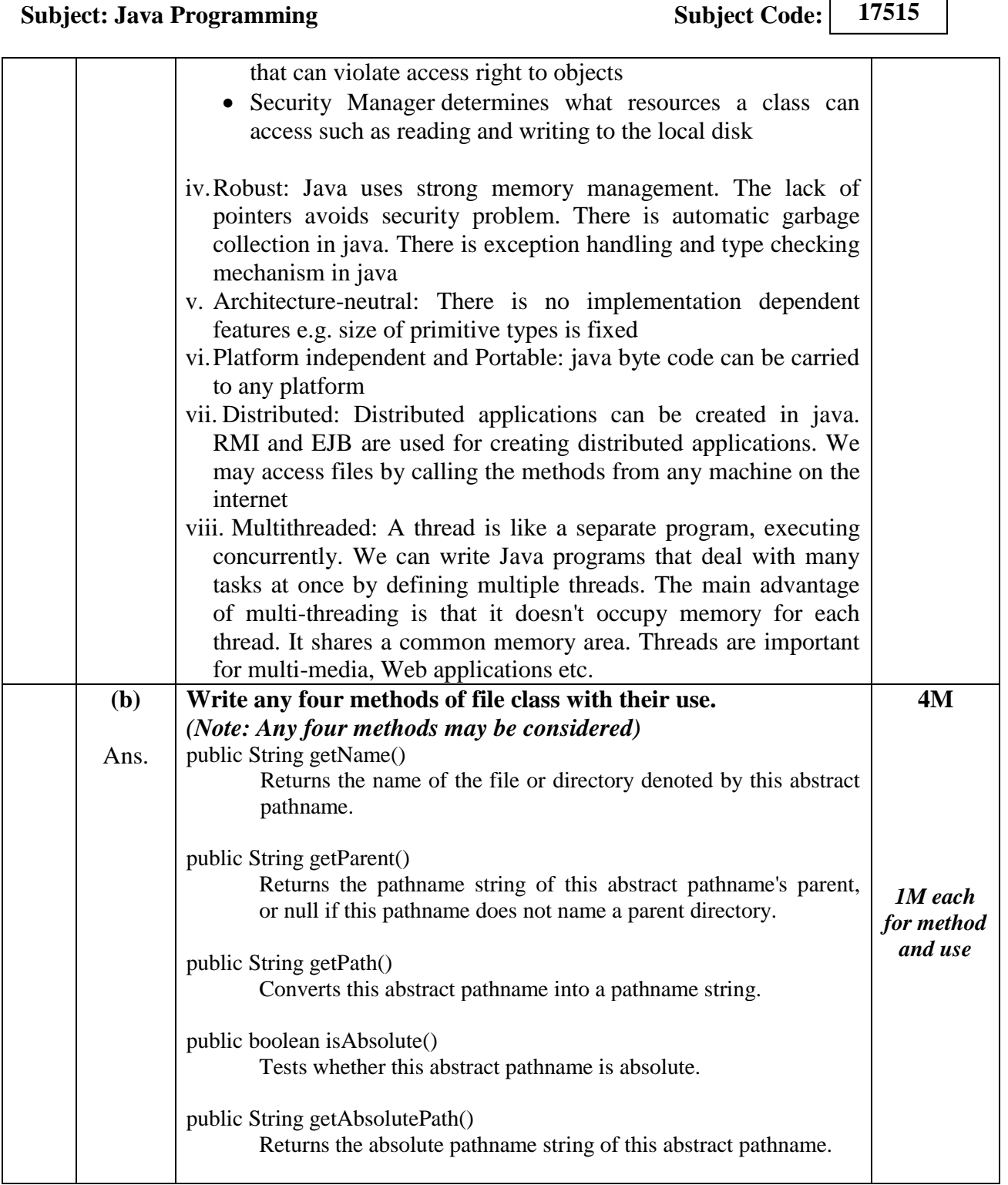

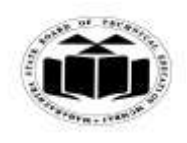

## *MODEL ANSWER*

# **SUMMER - 2017 EXAMINATION**

## **Subject: Java Programming**

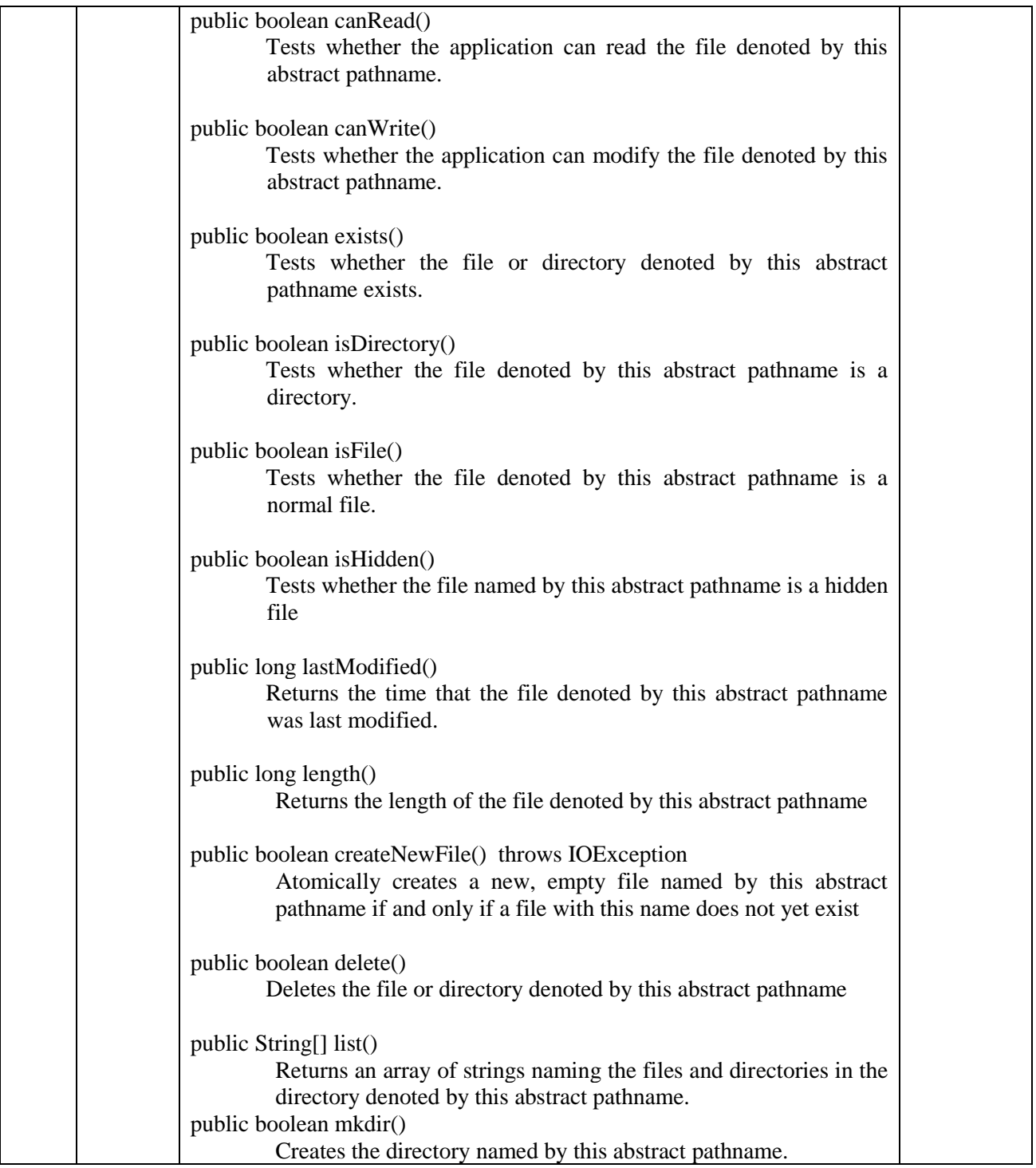

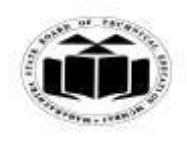

 $\top$ 

 $\mathsf{r}$ 

#### **MAHARASHTRA STATE BOARD OF TECHNICAL EDUCATION (Autonomous) (ISO/IEC - 27001 - 2005 Certified)**

#### *MODEL ANSWER*

# **SUMMER - 2017 EXAMINATION**

#### **Subject: Java Programming**

**17515**

 $\overline{\phantom{a}}$ 

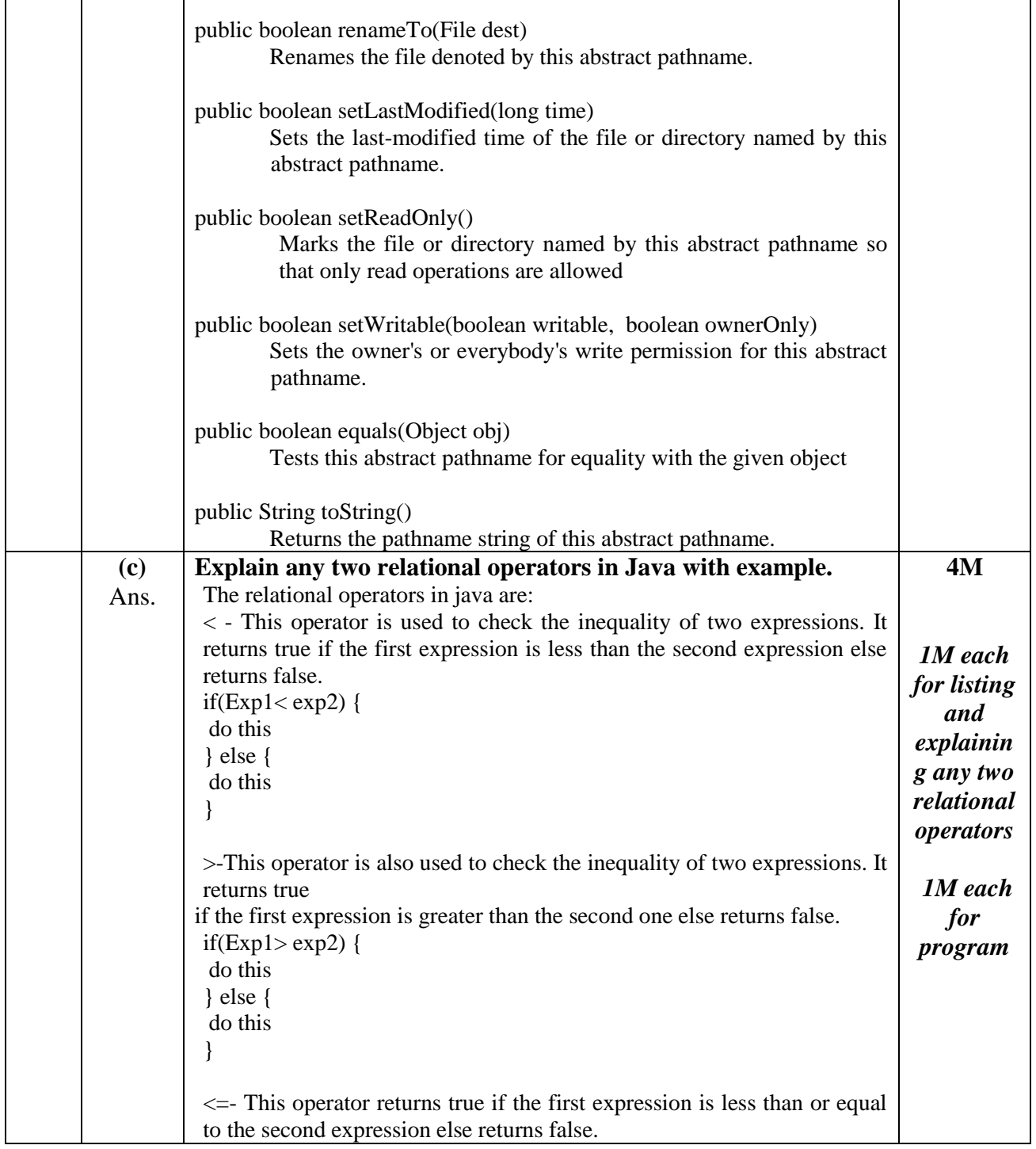

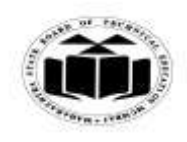

#### *MODEL ANSWER*

#### **SUMMER - 2017 EXAMINATION Subject: Java Programming Subject Code: 17515** if(Exp1  $\le$  =  $\exp(2)$  { do this } else { do this } >=-This operator returns true if the first expression is greater than or equal to the second expression else returns false. if(Exp1 $>=$  exp2) { do this } else { do this }  $=$   $=$ -This operator returns true if the values of both the expressions are equal else returns false. if(Exp1= =  $exp2$ ) { do this } else { do this } **!= -** This operator returns true if the values of both the expressions are not equal else returns false. if(Exp1!=  $exp2$ ) { do this } else { do this } *Example:* class RelationalOps { public static void main(String args[]) { int  $a = 10$ ; *(2M for one program with both the operators)*

int  $b = 20$ : System.out.println(" $a == b = " + (a == b)$ ); System.out.println("a !=  $b = " + (a != b)$ ); System.out.println(" $a > b =$ " + ( $a > b$ )); System.out.println(" $a < b = " + (a < b)$ ); System.out.println(" $b \ge a =$ " + ( $b \ge a$ ) ); System.out.println(" $b \le a =$ " + ( $b \le a$ );

 } }

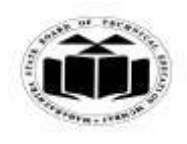

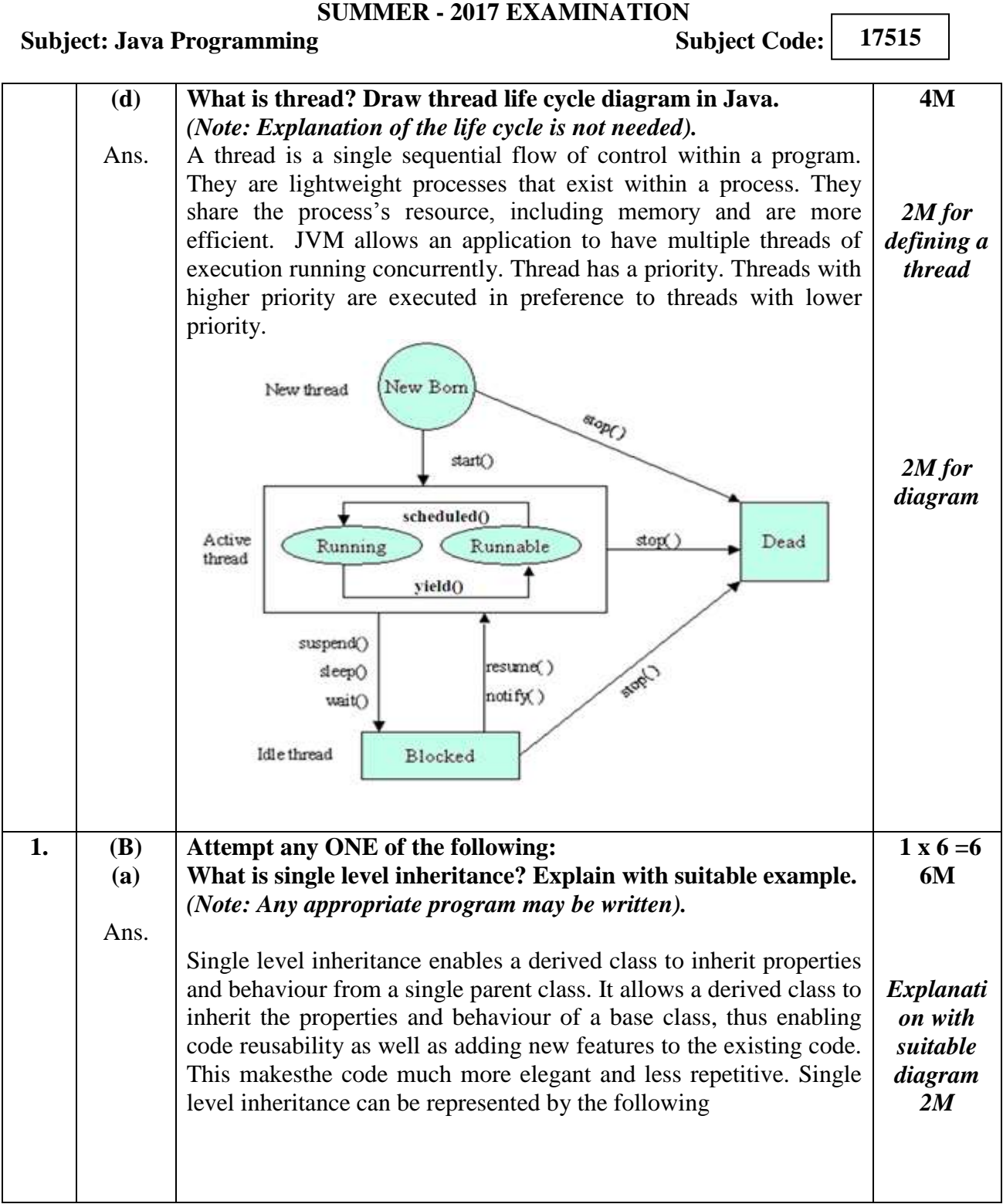

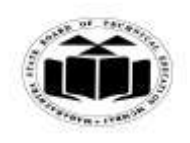

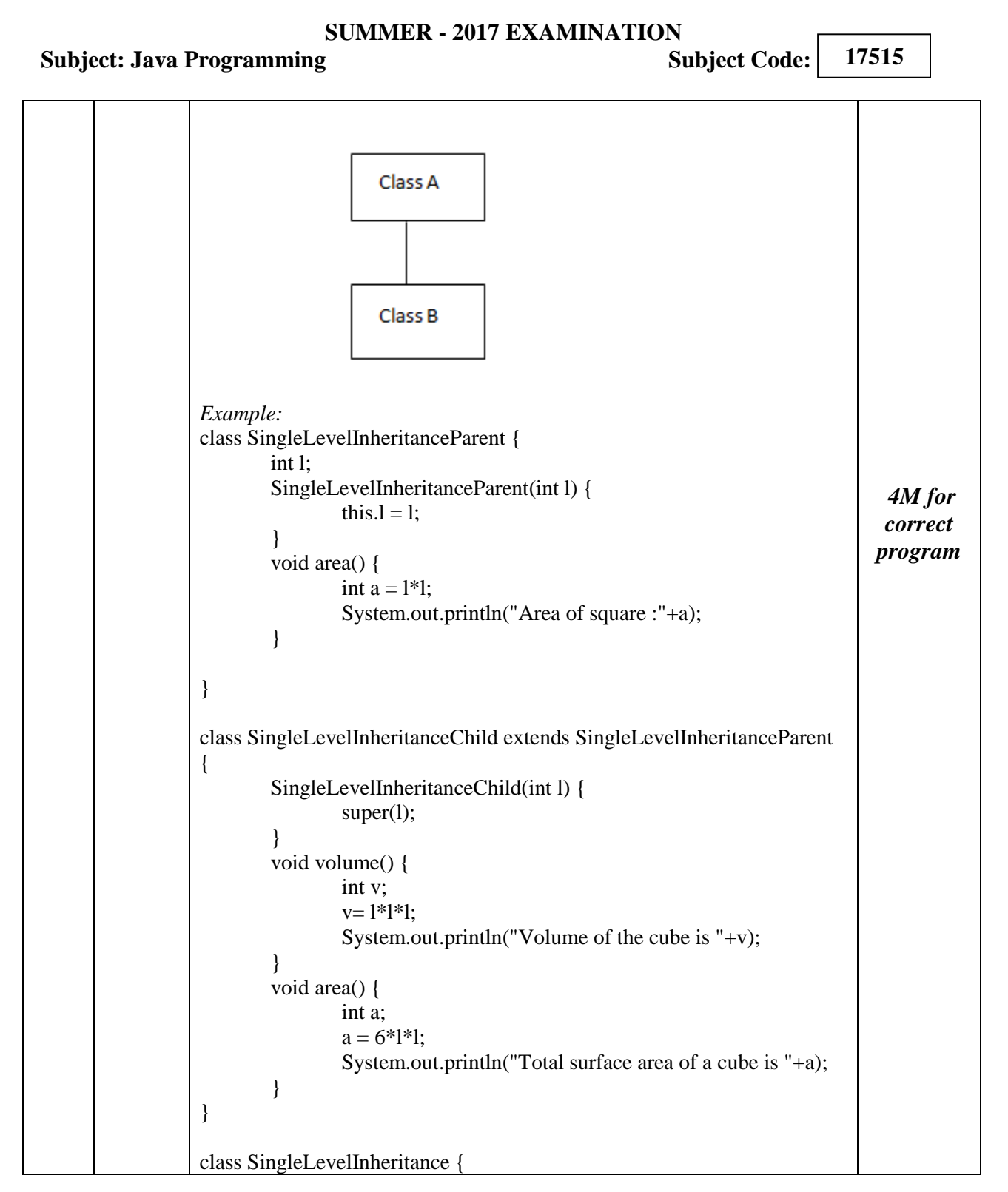

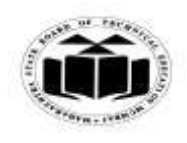

## *MODEL ANSWER*

# **SUMMER - 2017 EXAMINATION**

#### **Subject: Java Programming**

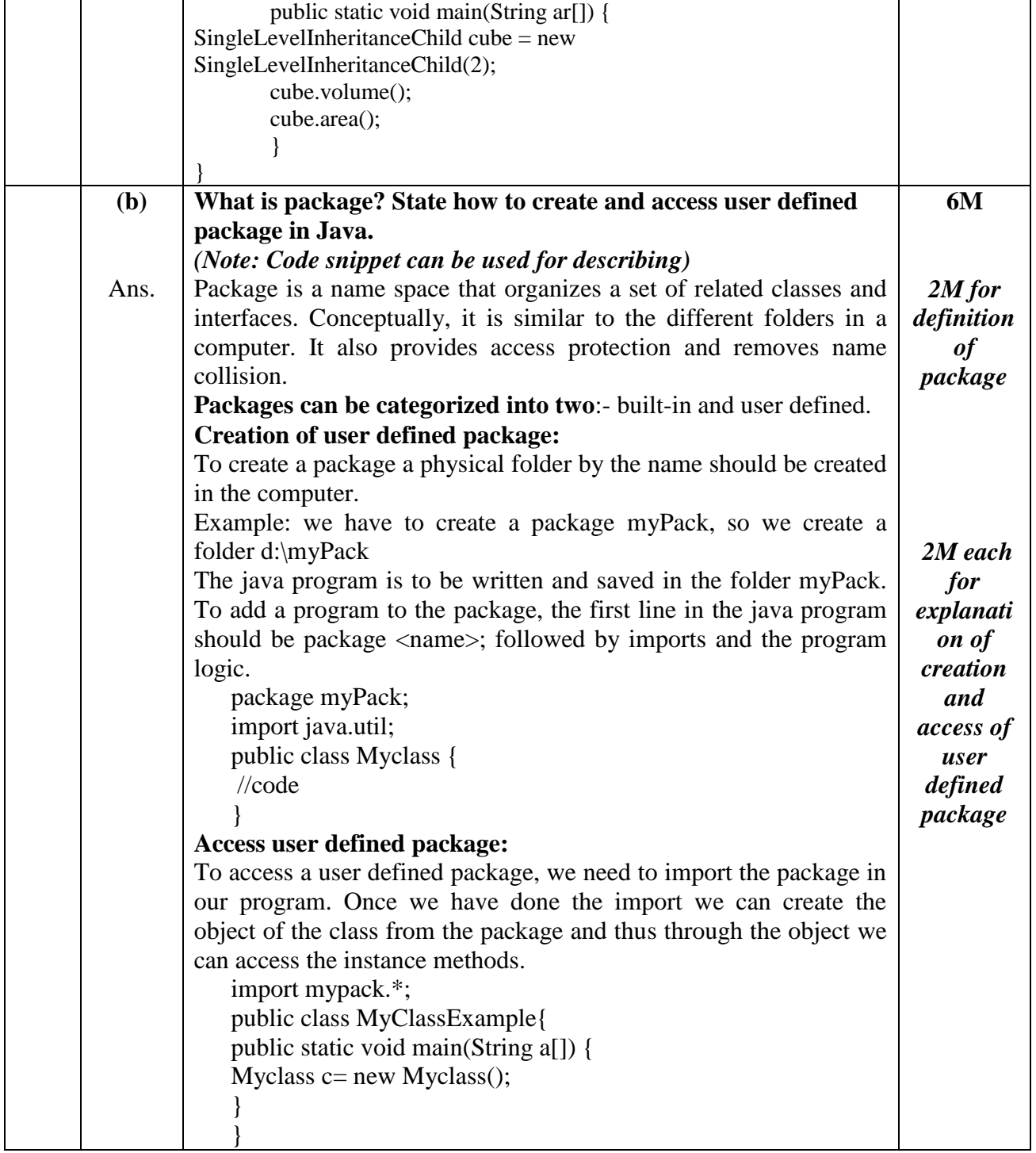

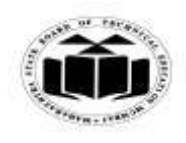

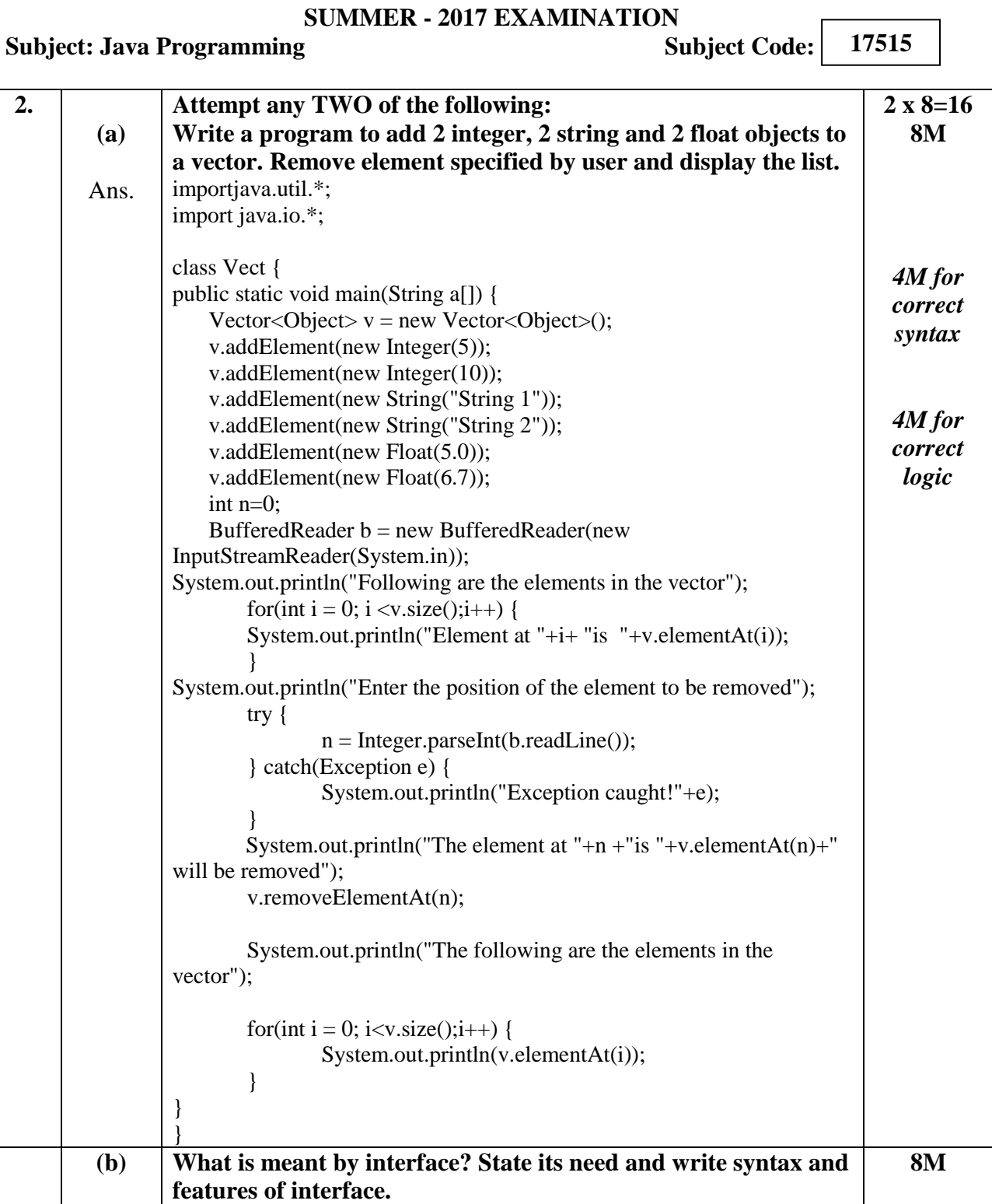

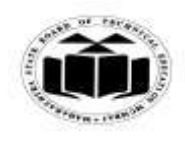

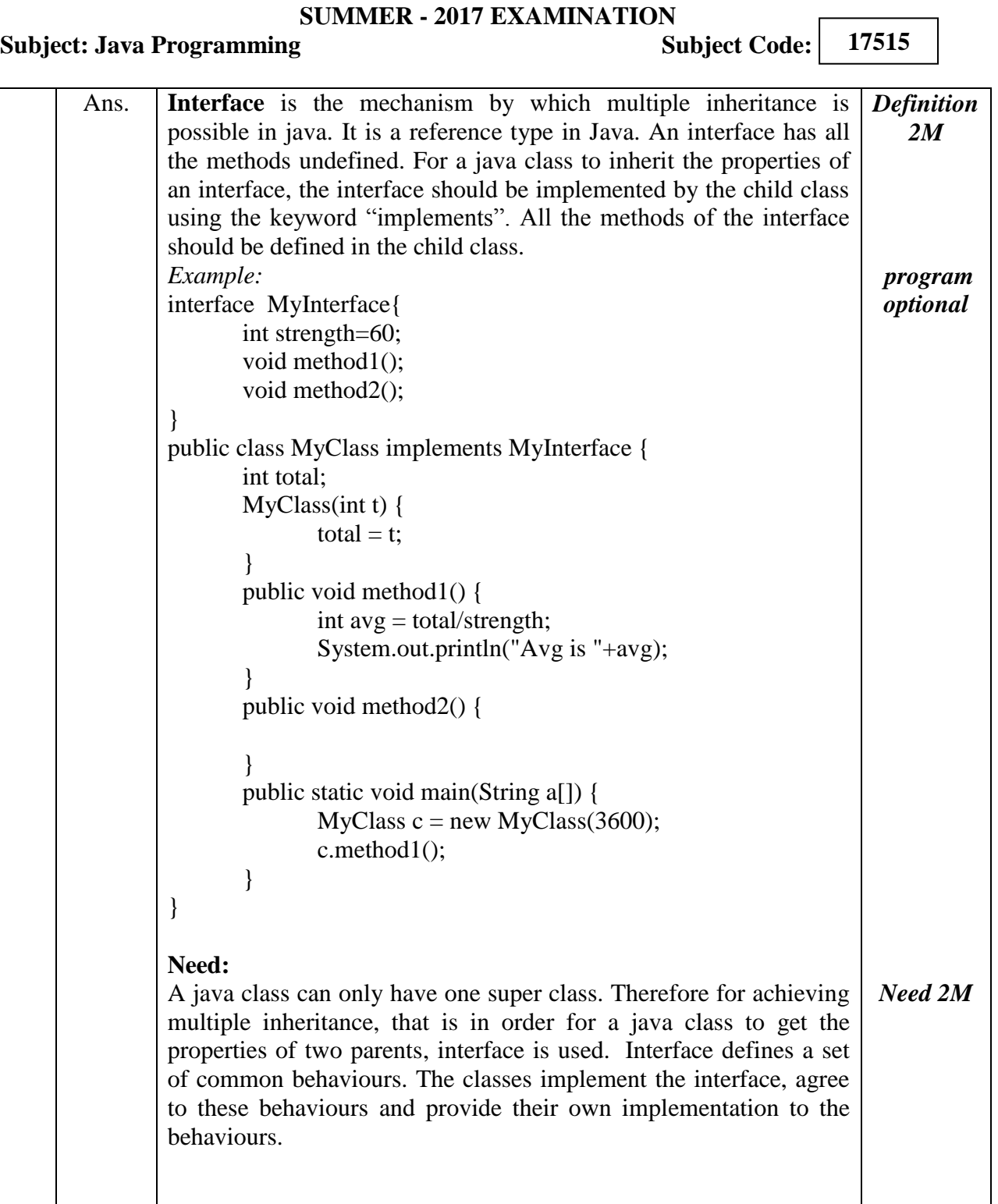

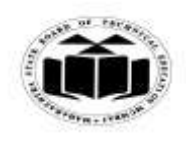

 $\Gamma$ 

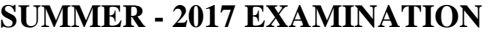

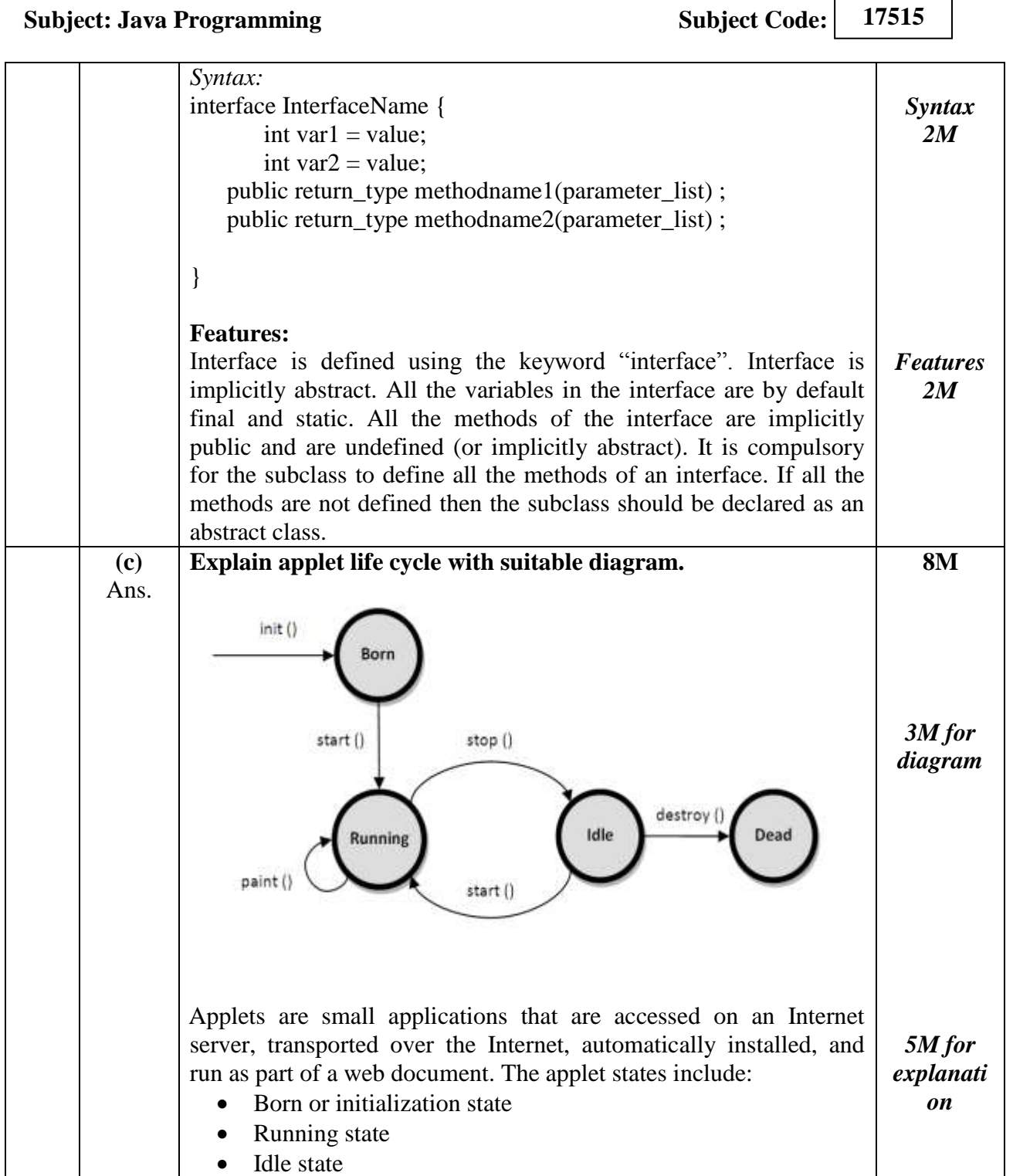

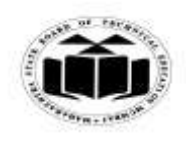

## *MODEL ANSWER*

# **SUMMER - 2017 EXAMINATION**

## **Subject: Java Programming**

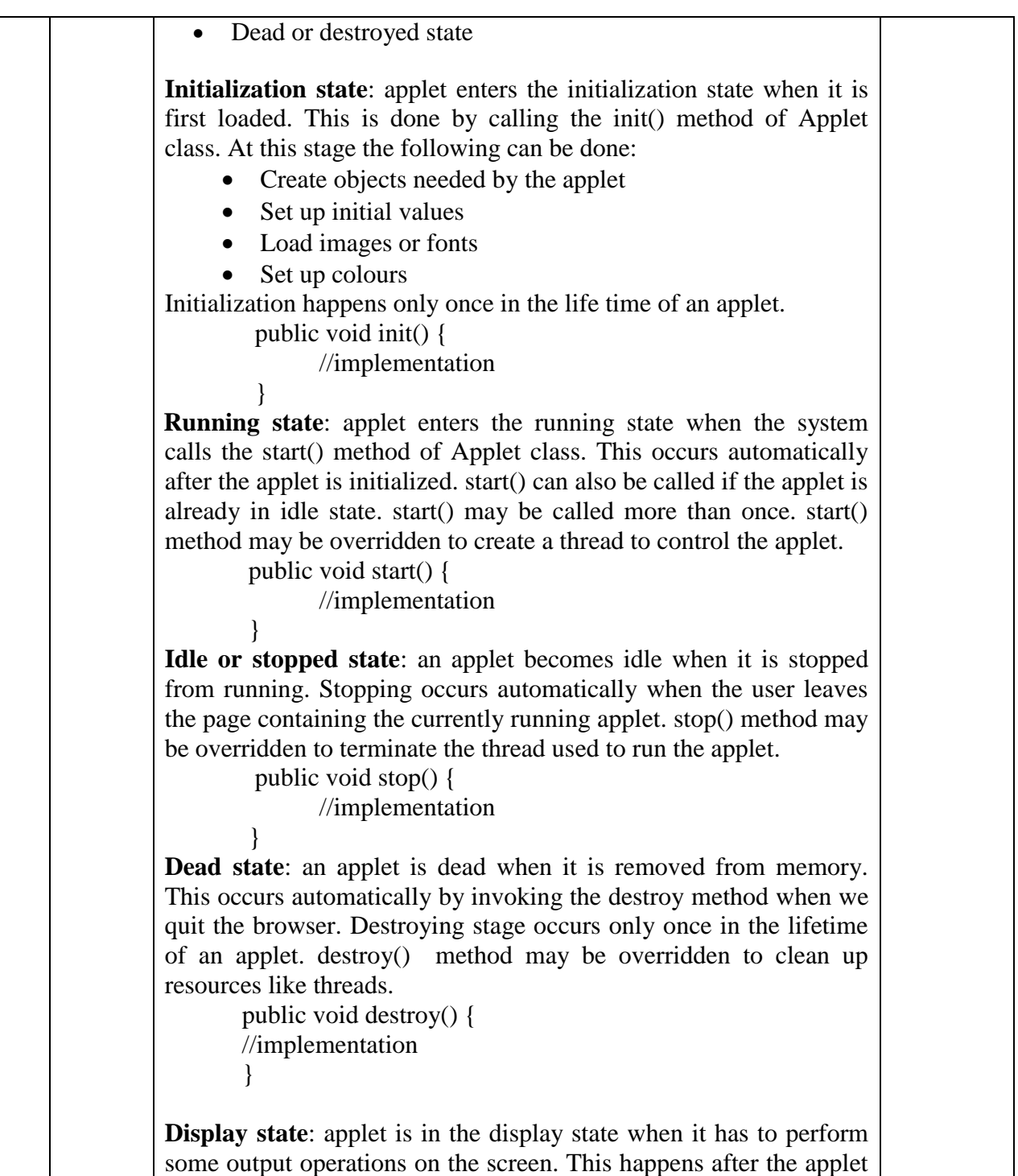

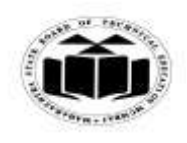

#### *MODEL ANSWER*

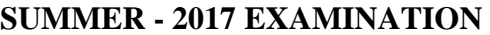

**Subject: Java Programming Subject Code: 17515**

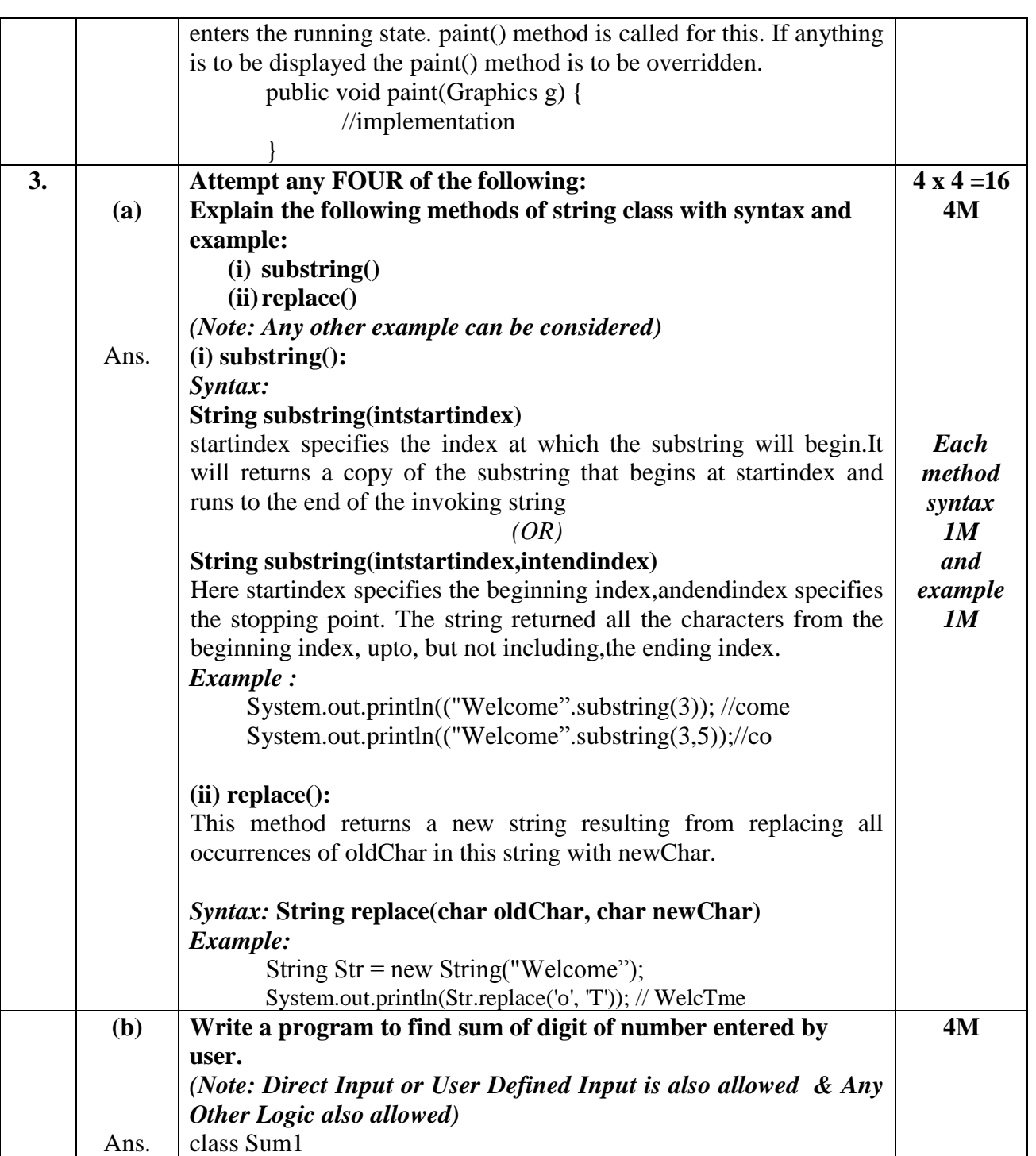

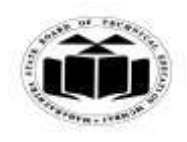

#### *MODEL ANSWER*

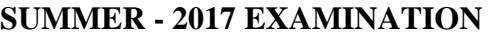

**Subject: Java Programming Subject Code: 17515** { public static void main(String args[]){  $intnum = Integer.parseInt(args[0])$ ; //takes argument as command line int remainder, result=0; while(num>0) { remainder  $=$  num% 10;  $result = result + remainder;$  $num = num/10;$ } System.out.println("sum of digit of number is : "+result); } } **OR** import java.io.\*; class Sum11{ *Logic 2M Syntax 2M*

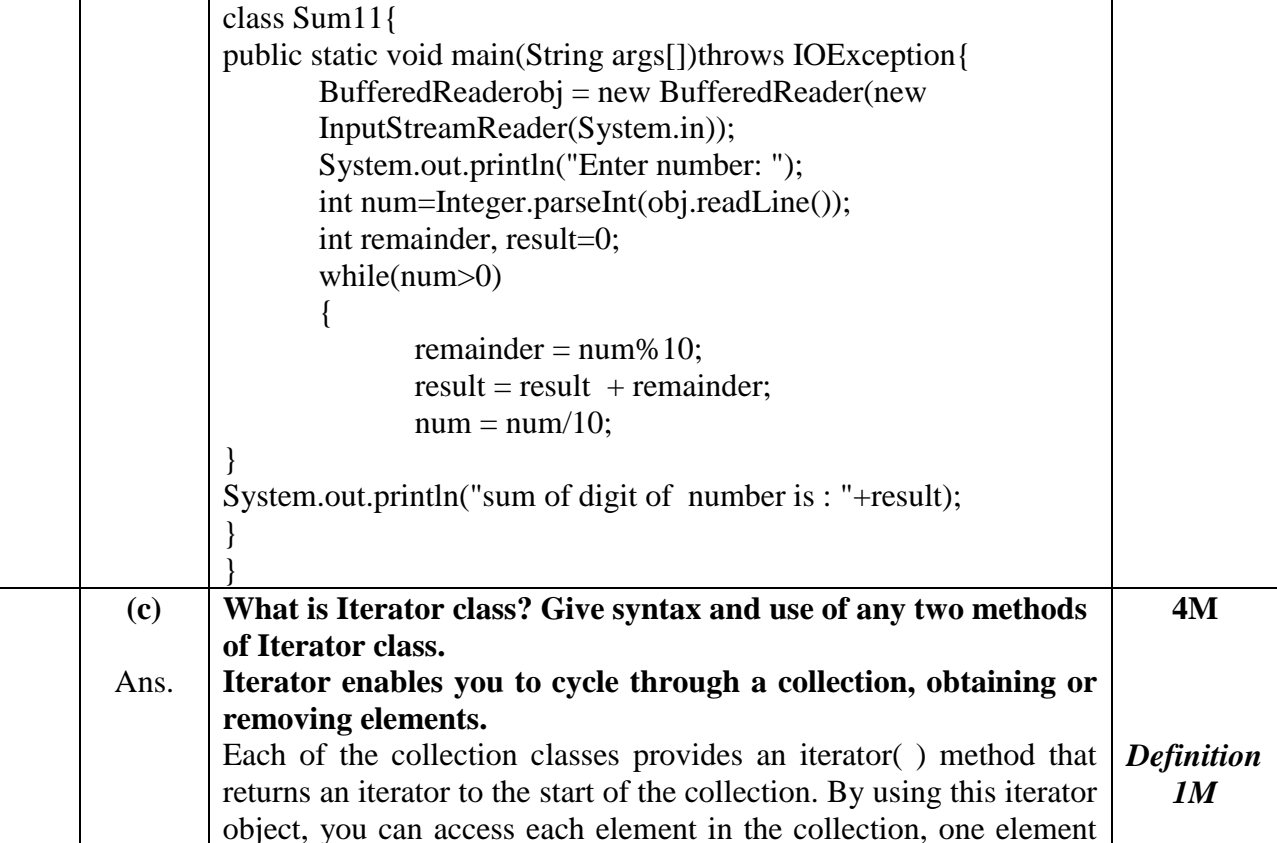

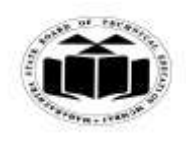

**MAHARASHTRA STATE BOARD OF TECHNICAL EDUCATION (Autonomous)**

## **(ISO/IEC - 27001 - 2005 Certified)**

#### *MODEL ANSWER*

#### **SUMMER - 2017 EXAMINATION**

**Subject: Java Programming Subject: Code:** 

at a time **Syntax : Iterator iterator\_variable = collection\_object.iterator(); Methods:** 1. **Boolean hasNext( ):**Returns true if there are more elements. Otherwise, returns false. 2. **Object next( )**: Returns the next element. Throws NoSuchElementException if there is not a next element. **3.void remove( ):**Removes the current element. Throws IllegalStateException if an attempt is made to call remove( ) that is not preceded by a call to next( ). *Syntax 1M Any 2 methods 1M each* **(d)** Ans. **Describe the following attributes of applet. (i) Codebase (ii) Alt (iii) Width (iv) Code (i) Codebase:** Codebaseis an optional attribute that specifies the base URL of the applet code or the directory that will be searched for the applet's executable class file. **(ii) Alt:** Alternate Text. The ALT tag is an optional attribute used to specify a short text message that should be displayed if the browser cannot run java applets. **(iii) Width:** Widthis required attributes that give the width (in pixels) of the applet display area. **(iv) Code:**Codeis a required attribute that give the name of the file containing your applet's compiled class file which will be run by web browser or appletviewer **4M** *Each attribute descriptio n 1M* **(e)** Ans. **State three uses of final keyword. Uses of final keyword: 1. Prevent overriding of method:**  To disallow a method to be overridden final can be used as a modifier at the start of declaration. Methods written as final cannot be overridden. e.g. class test { **4M** *Prevent overridin g :1½M*

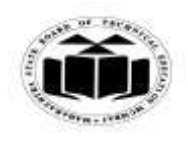

#### *MODEL ANSWER*

#### **SUMMER - 2017 EXAMINATION**

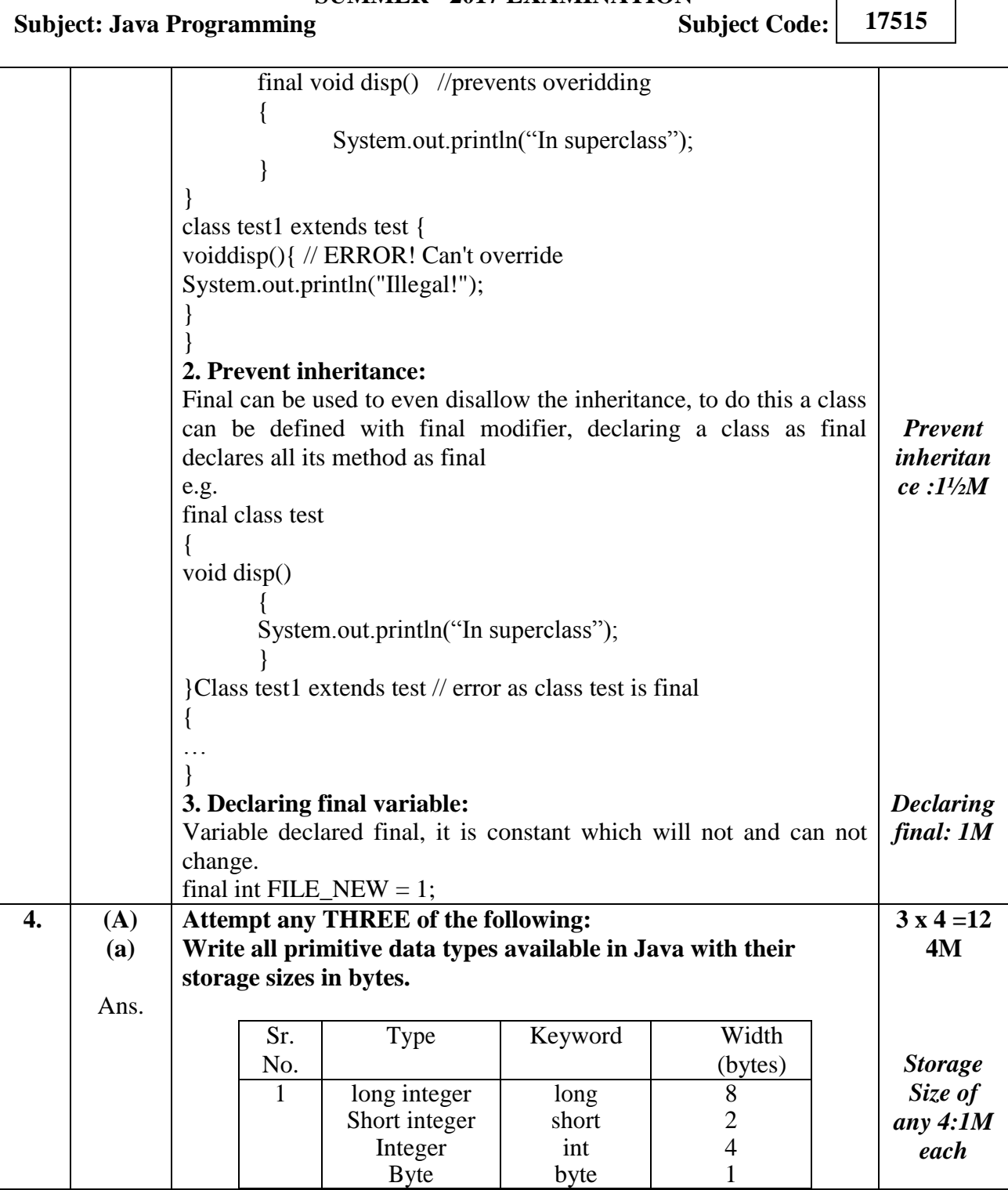

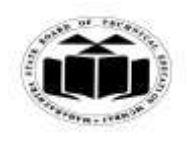

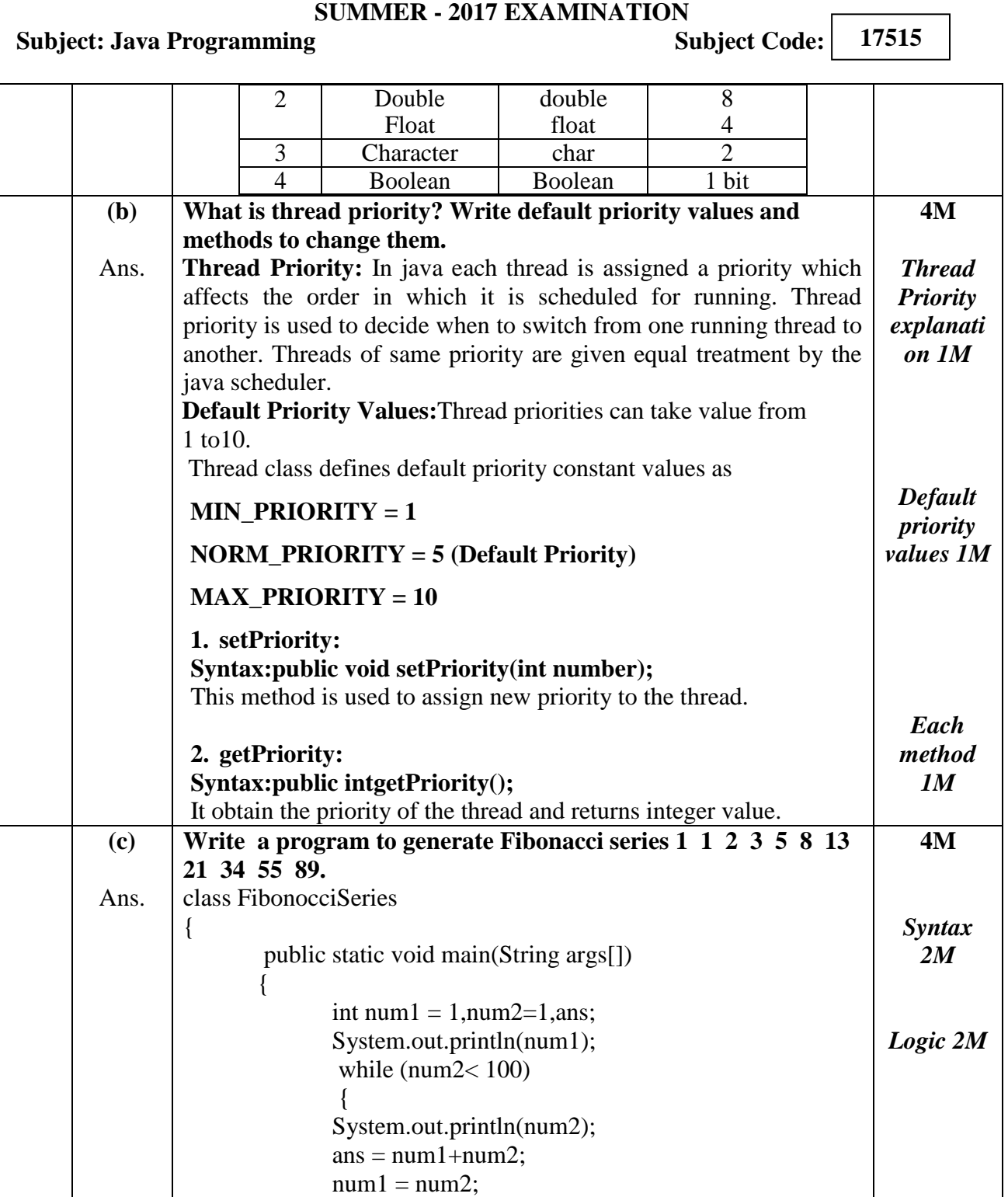

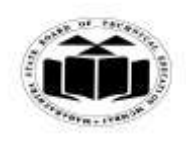

## **MAHARASHTRA STATE BOARD OF TECHNICAL EDUCATION (Autonomous)**

**(ISO/IEC - 27001 - 2005 Certified)**

## *MODEL ANSWER*

# **SUMMER - 2017 EXAMINATION**

#### **Subject: Java Programming**

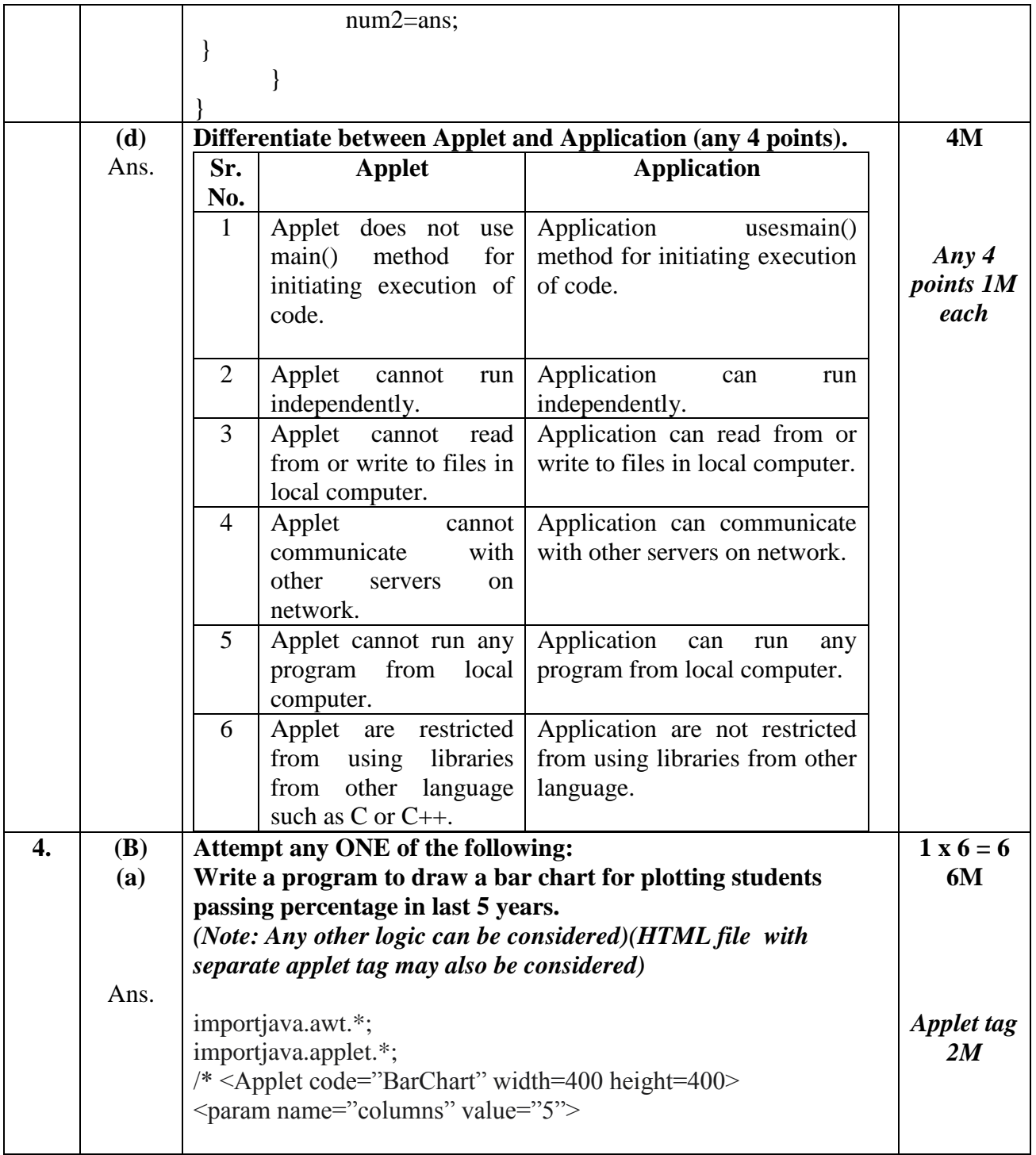

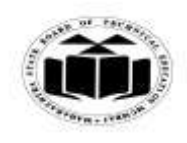

#### *MODEL ANSWER*

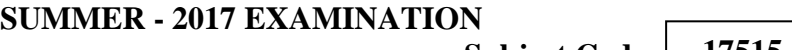

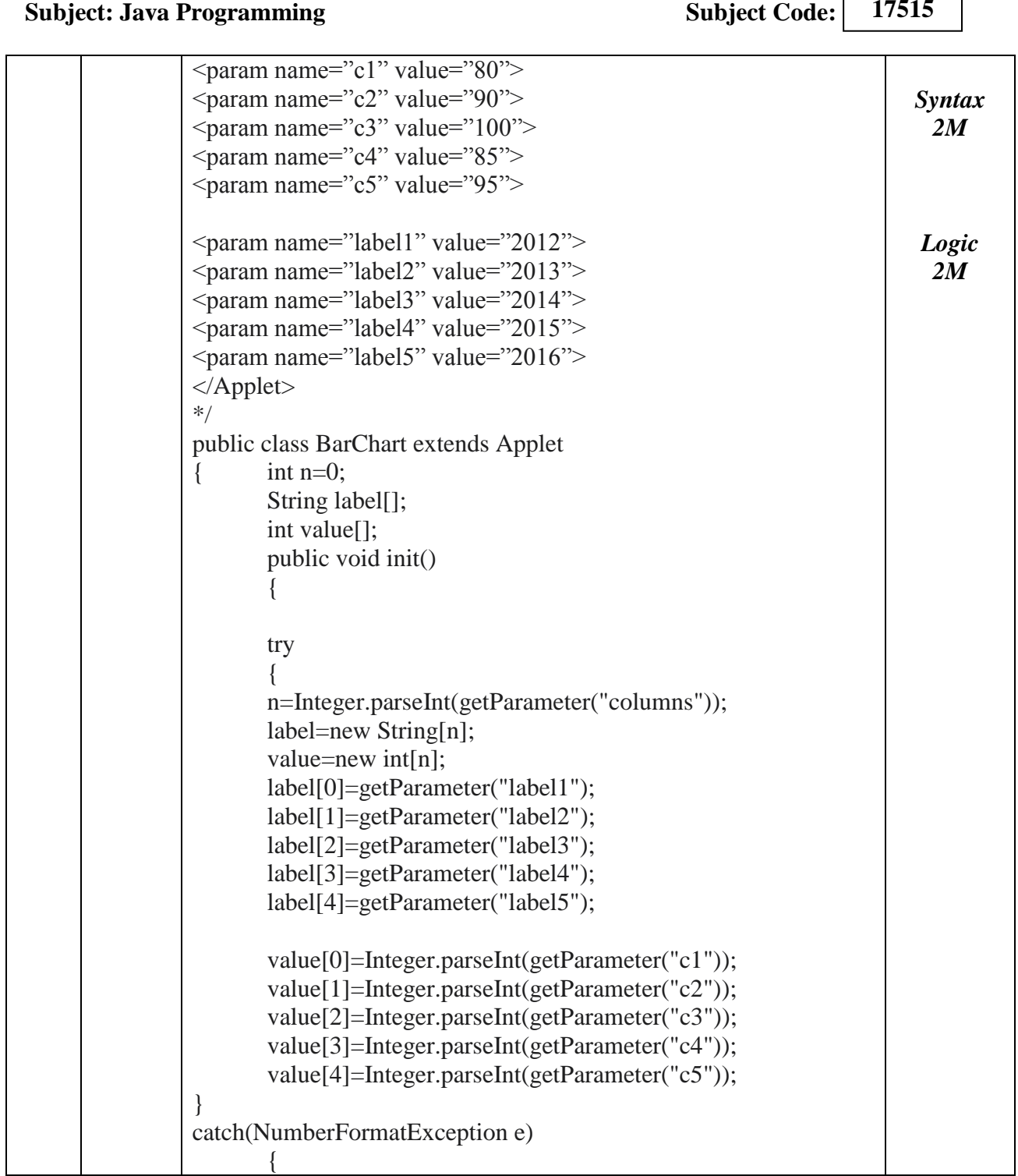

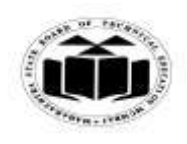

## *MODEL ANSWER*

# **SUMMER - 2017 EXAMINATION**

#### **Subject: Java Programming**

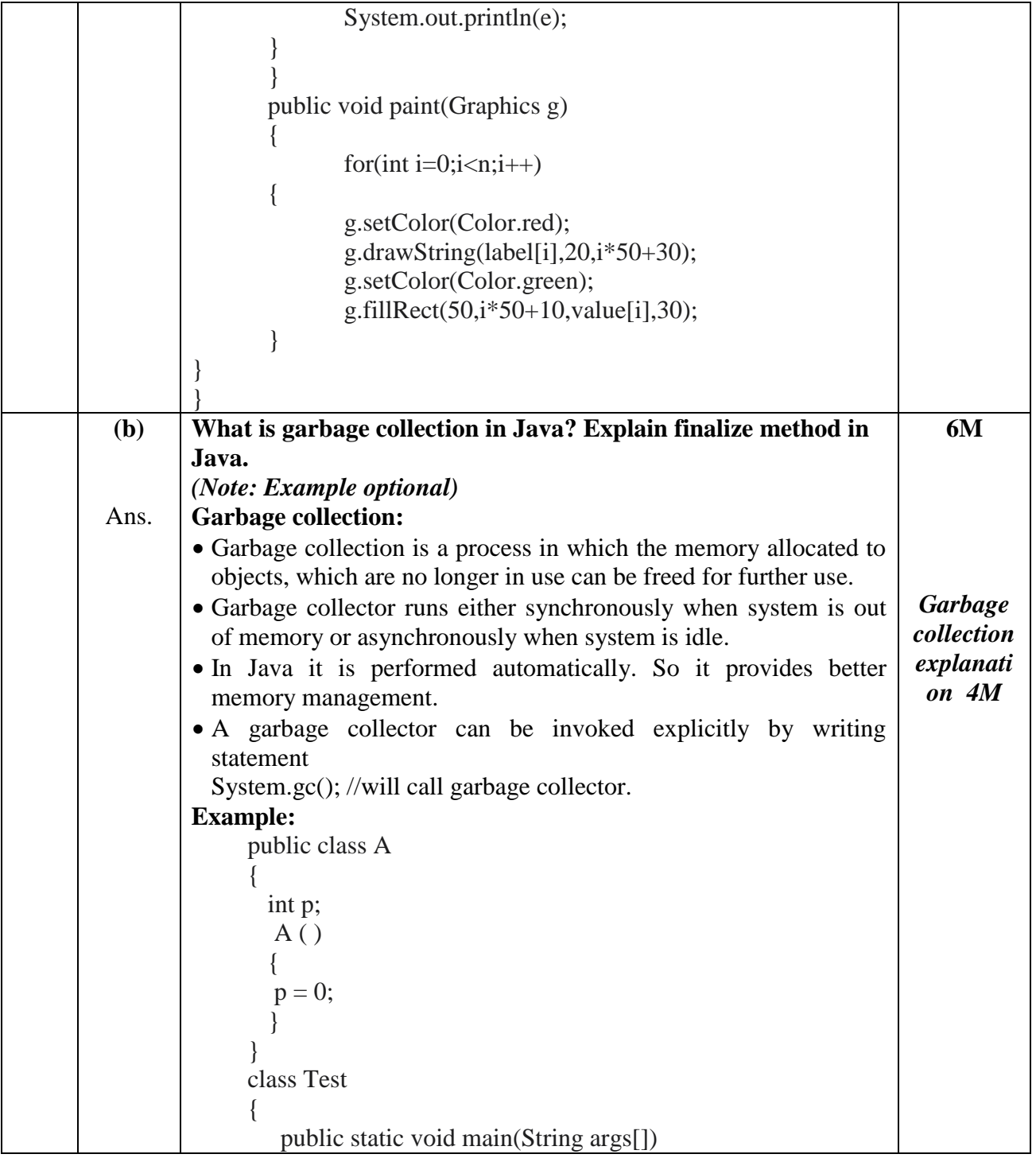

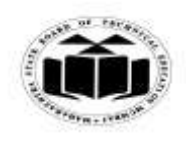

## *MODEL ANSWER*

#### **SUMMER - 2017 EXAMINATION**

#### **Subject: Java Programming Subject Code:**

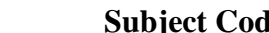

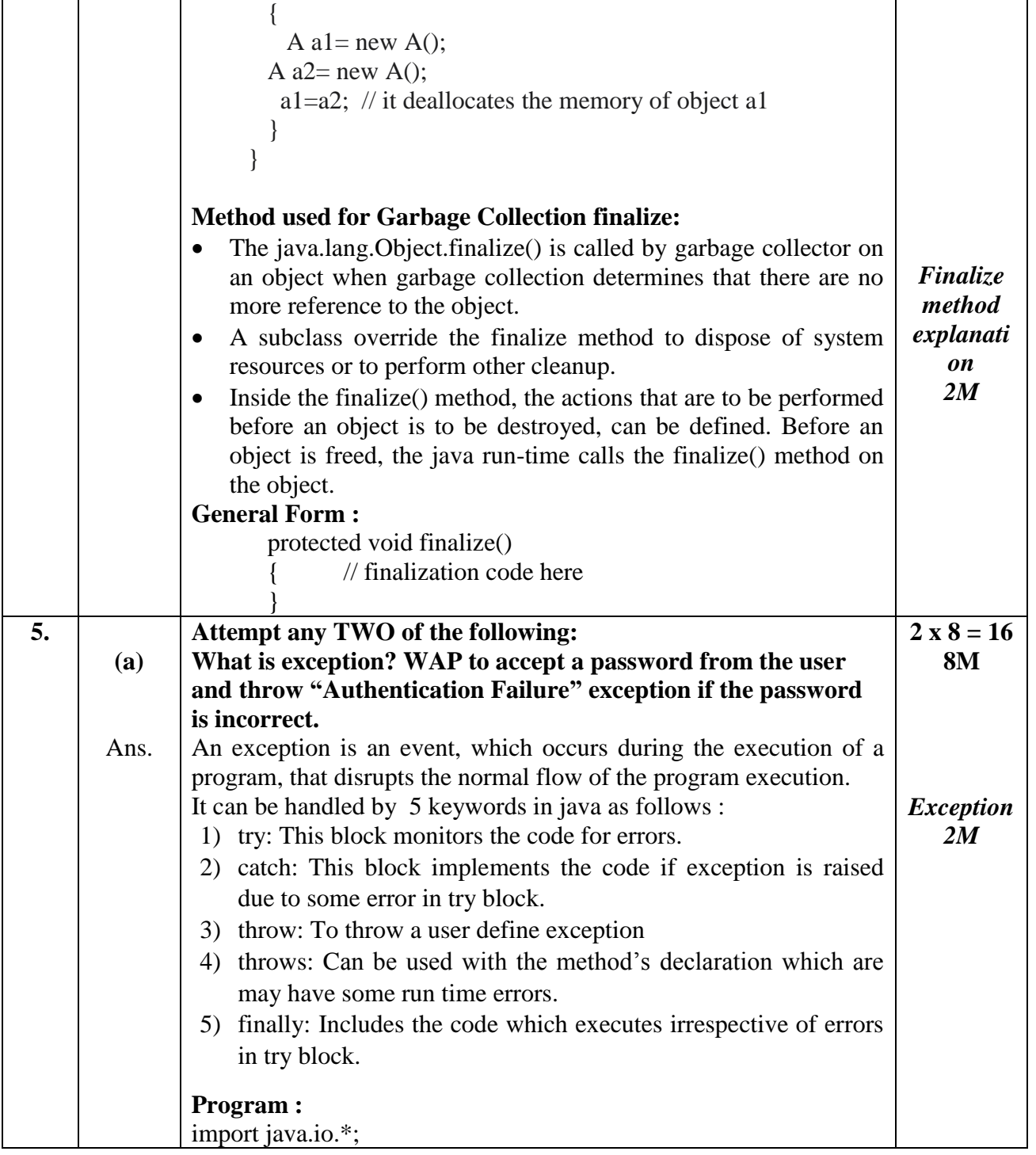

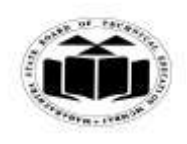

#### *MODEL ANSWER*

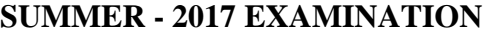

**Subject: Java Programming Subject: Subject Code: 17515** class PasswordException extends Exception { PasswordException(String msg) { super(msg); } } class PassCheck { public static void main(String args[]) { BufferedReader bin=new BufferedReader(new InputStreamReader(System.in)); try { System.out.println("Enter Password : "); if(bin.readLine().equals("abc123")) { System.out.println("Authenticated "); } else  $\{$  throw new PasswordException("Authentication failure"); } } catch(PasswordException e) { System.out.println(e); } catch(IOException e) { System.out.println(e); } } } *Correct logic 3M Correct Syntax 3M* **(b)** Ans. **Write a program to create two threads, one to print numbers in original order and other in reverse order from 1 to 10.** class thread1 extends Thread { **8M**

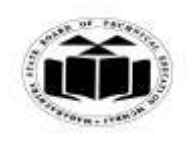

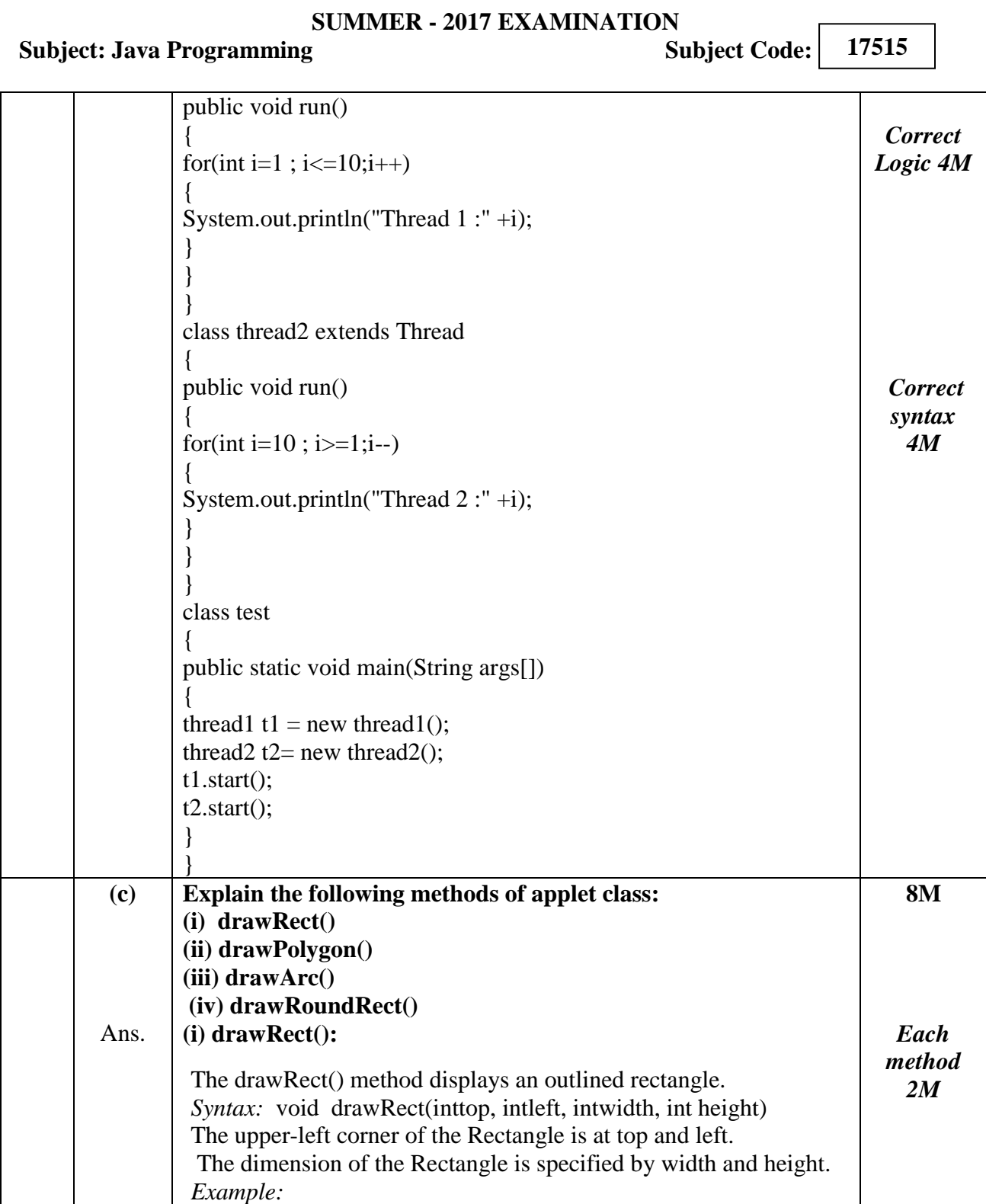

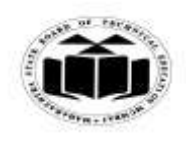

## *MODEL ANSWER*

# **SUMMER - 2017 EXAMINATION**

## **Subject: Java Programming**

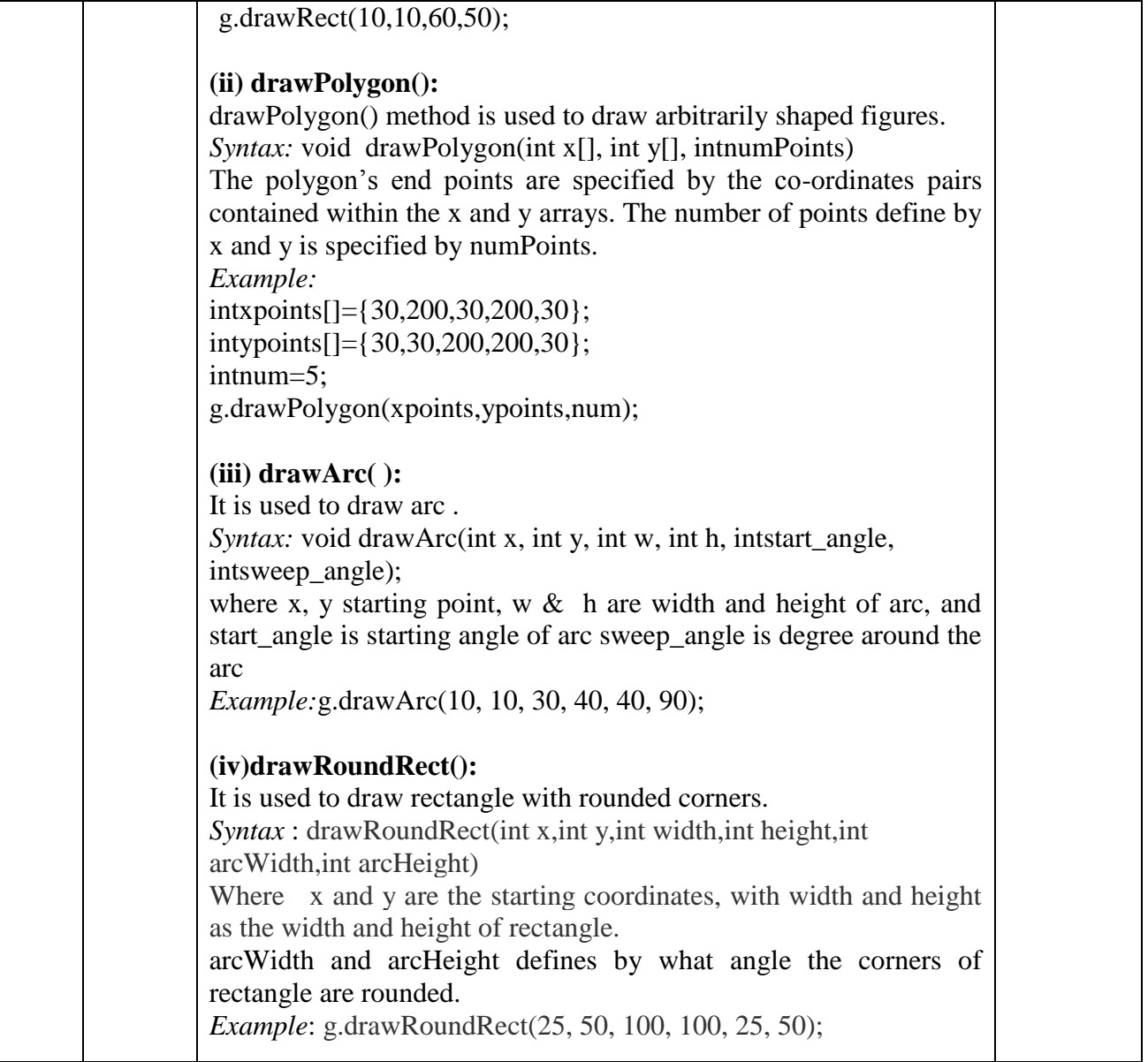

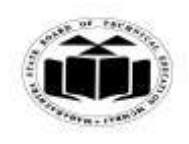

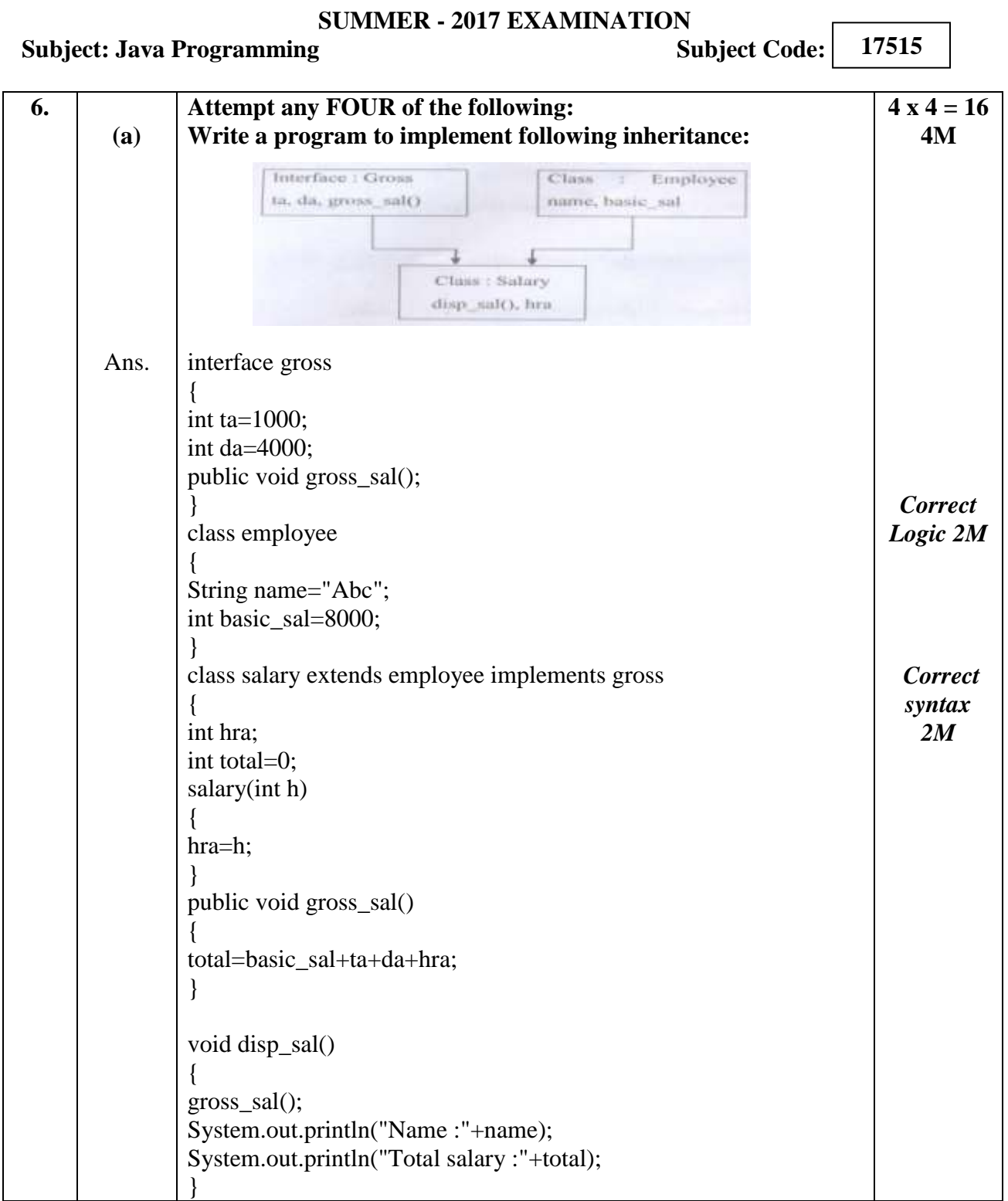

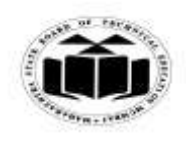

## *MODEL ANSWER*

# **SUMMER - 2017 EXAMINATION**

#### **Subject: Java Programming**

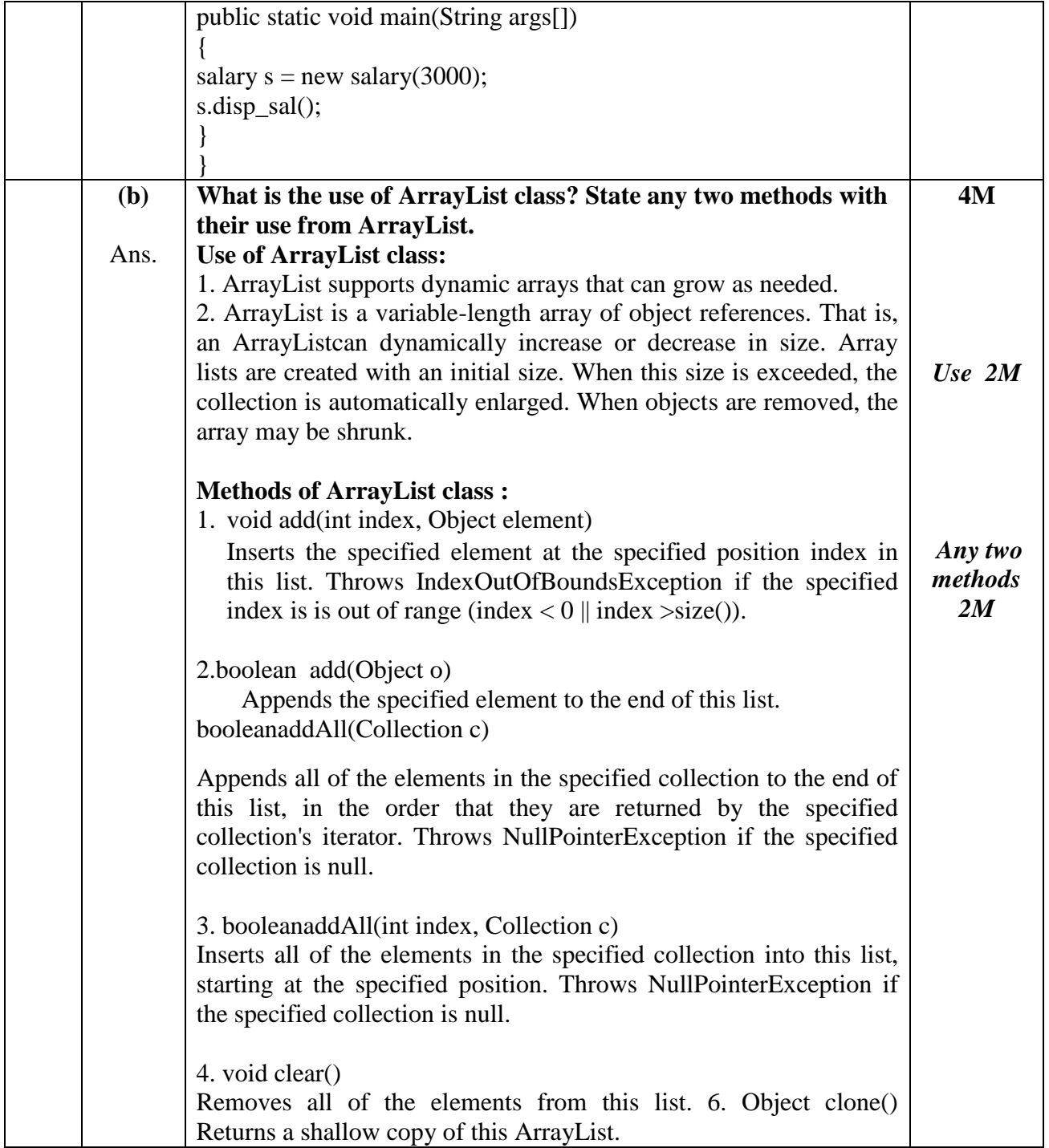

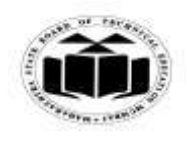

## *MODEL ANSWER*

# **SUMMER - 2017 EXAMINATION**

#### **Subject: Java Programming**

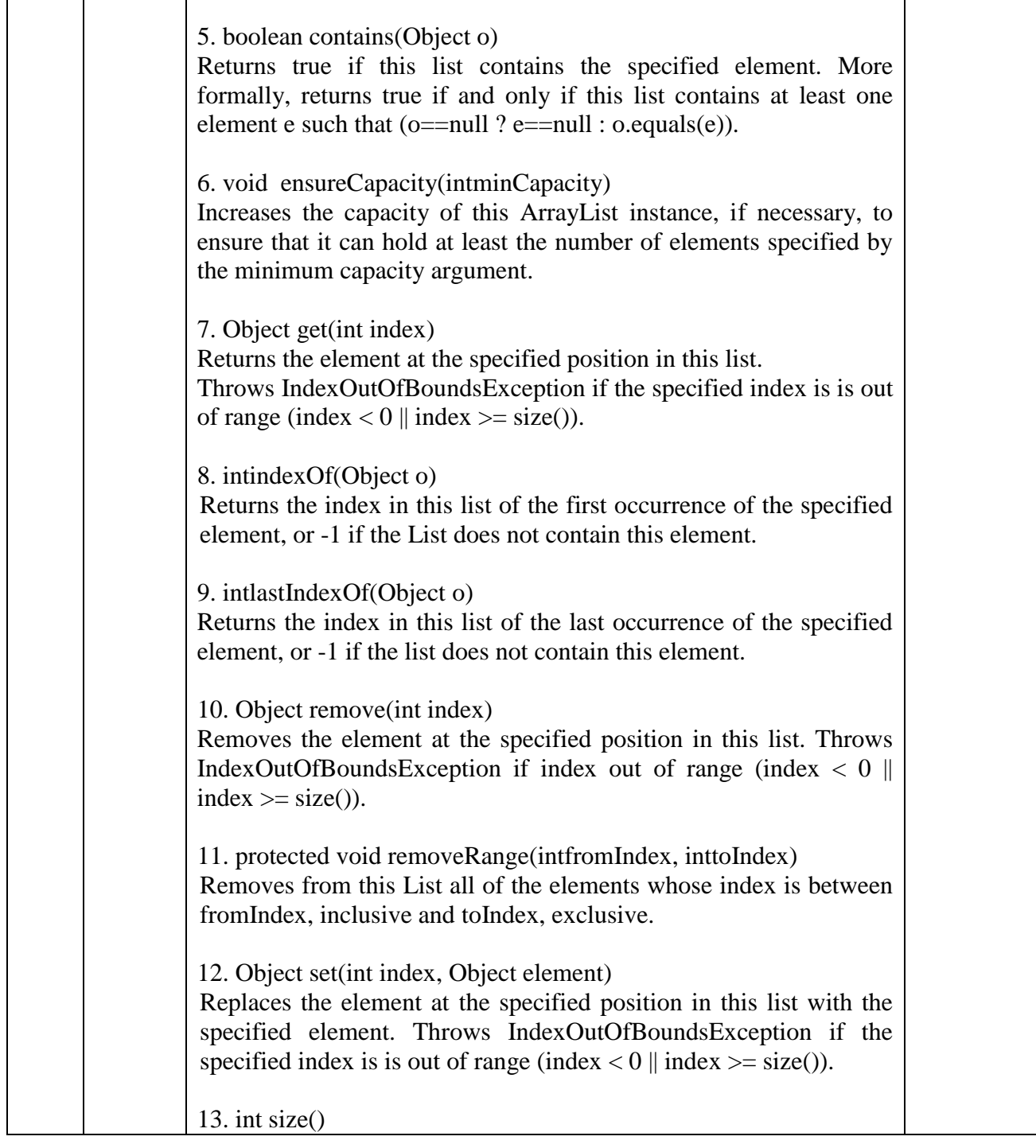

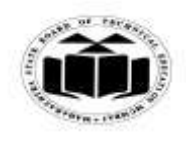

 $\Gamma$ 

٦

## *MODEL ANSWER*

#### **SUMMER - 2017 EXAMINATION**

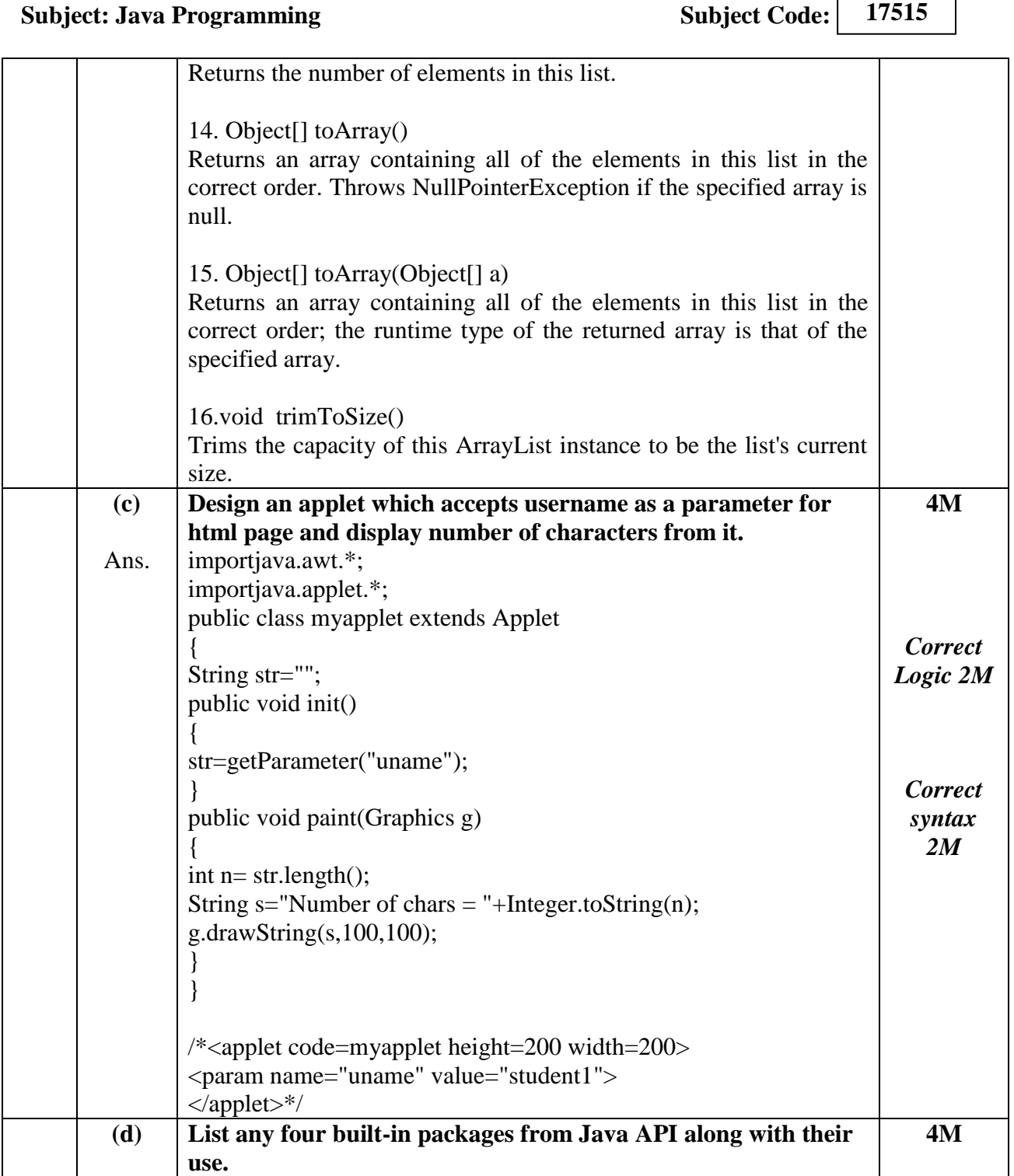

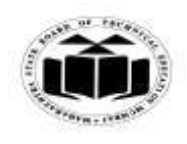

#### *MODEL ANSWER*

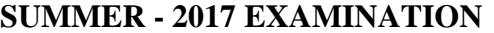

**Subject: Java Programming Subject Code: 17515** Ans. 1. java.lang: Contains Language support classes which are used by Java compiler during compilation of program 2. java.util: Contains language utility classes such as vectors, hash tables, random numbers, date etc. 3. java.io: Contains I/O support classes which provide facility for input and output of data. 4. java.awt: Contains a set of classes for implementing graphical user interface. 5. java.aplet: Contains classes for creating and implementing applets. 6. java.sql: Contains classes for database connectivity. 7. java.net: Contains classes for networking. *Any 4 packages with its use 1M each* **(e)** Ans. **Write a program to accept two numbers as command line arguments and print the addition of those numbers.** class addition { public static void main(String args[]) { int a,b; a= Integer.parseInt(args[0]); b=Integer.parseInt(args[1]); int  $c = a+b$ ; System.out.println("Addition= "+c); } } **4M** *Correct Logic 2M Correct syntax2M*